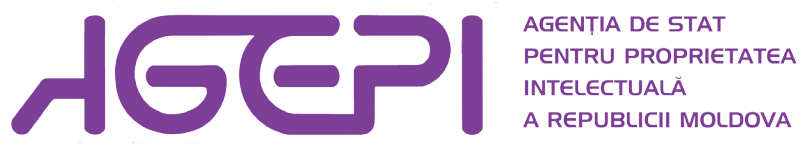

# GHIDUL UTILIZATORULUI

## "Documentarea publică în BD Invenții"

Chişinău, 2014

### Cuprins:

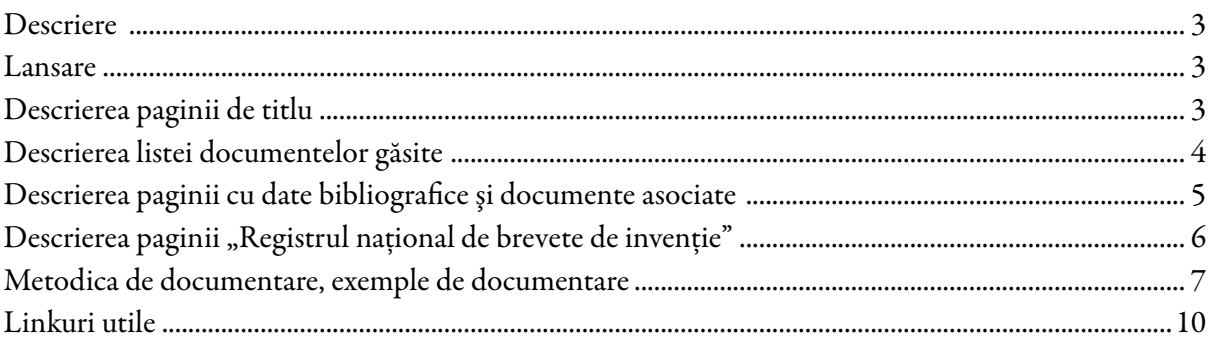

#### <span id="page-2-0"></span>Descriere

Baza de date publică "Invenții" conține informații și documente privind cererile (de brevet de invenţie, de brevet de invenţie de scurtă durată şi de modele de utilitate) publicate de AGEPI din 1993 până în prezent, precum şi privind brevetele/brevetele de scurtă durată acordate sau eliberate şi modelele de utilitate înregistrate. Se asigură accesul la datele bibliografice, la rezumate, revendicări, descrieri, desene şi la paginile de capăt.

Actualul program permite documentarea în baza de date publică "Invenții" după peste 45 de criterii. Informaţiile se actualizează lunar.

#### Lansare

Bazele de date publice AGEPI se află la adresa http://db.agepi.md/. Programul de documentare se lansează fie din meniul "BD naționale/Invenții", fie accesând sfera "Invenții" sau la adresa http://www.db.agepi.md/Inventions/

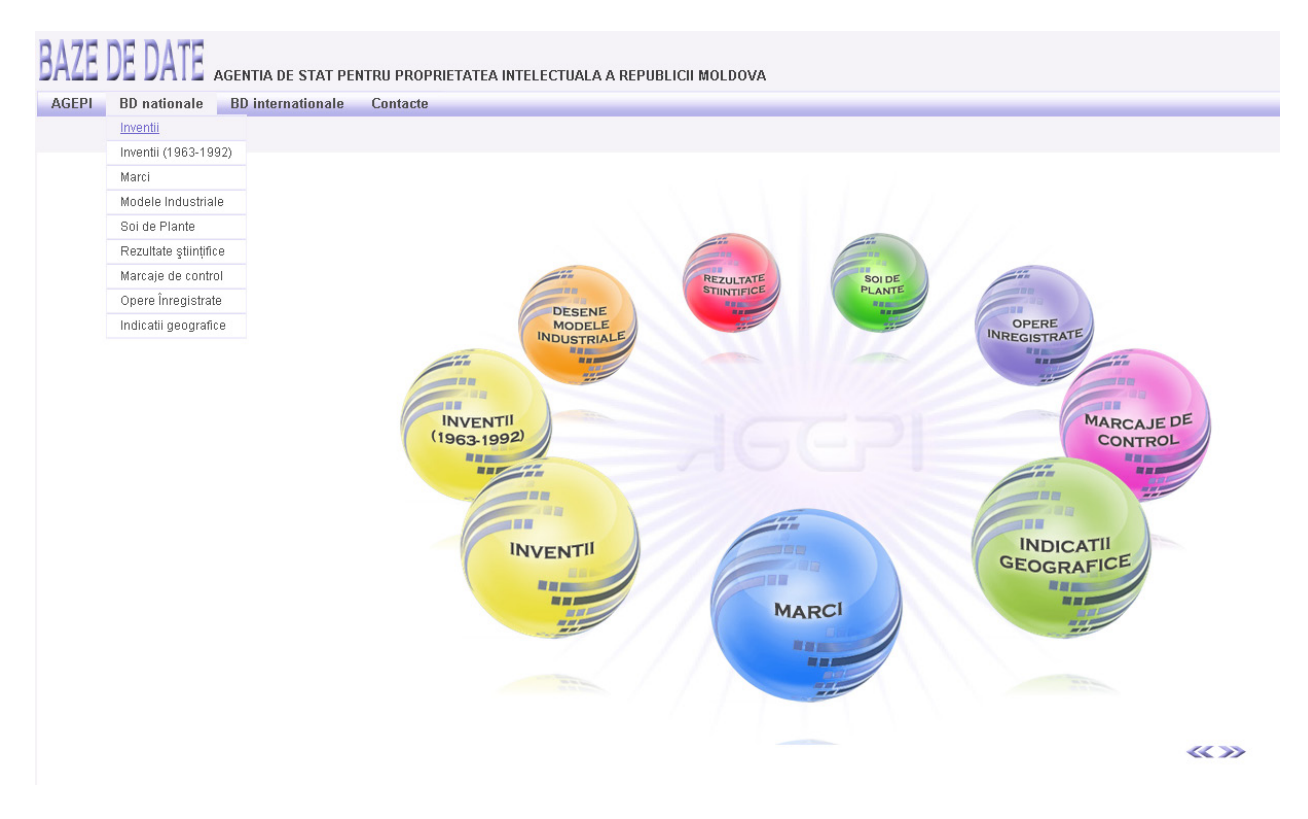

Fig. 1. Pagina de start

#### Descrierea paginii de titlu

Documentarea începe din prima pagină, care are interfaţa în trei limbi: română, engleză şi rusă. Imaginea din fig. 2 reprezintă interfaţa în română. În această pagină se construieşte ecuaţia de căutare prin selectarea bazelor de date dorite, completarea cuplurilor Criteriu-Valoare şi a relaţiilor dintre ele, prin setarea operatorilor logici. De asemenea, aici este indicată data actualizării şi poate fi accesată istoria căutărilor, de exemplu, pentru redefinirea ecuaţiei de căutare.

Listele derulante din coloana "Criteriu" permit selectarea câmpurilor de căutare și pot contine informaţii de tipul: număr, text, dată sau valori prestabilite.

Listele derulante din coloana "Operație" servesc la indicarea relației dintre criteriu și valoare, acceptând valorile ("=", "Conține", "<", ">", "<=", ">=", "Nu este egal cu"), care vor fi selectate în funcție de tipul datelor.

<span id="page-3-0"></span>În câmpurile din coloana "Valoare" se vor introduce sau selecta termenii de căutare, în funcție de câmpul de căutare selectat.

Listele derulante din coloana "Operator Logic" sunt destinate introducerii operatorilor logici (AND, OR, NOT) cu ajutorul cărora se leagă câmpurile de căutare şi termenii desemnaţi.

Documentarea începe cu accesarea butonului "Căutare". Pentru radierea tuturor valorilor introduse se accesează butonul *"Ştergere"*. Dacă în urma căutării au fost găsite unele rezultate, va fi afişat numărul lor și se va activa butonul "Vizualizare", prin accesarea căruia va fi afișată pagina cu lista documentelor găsite.

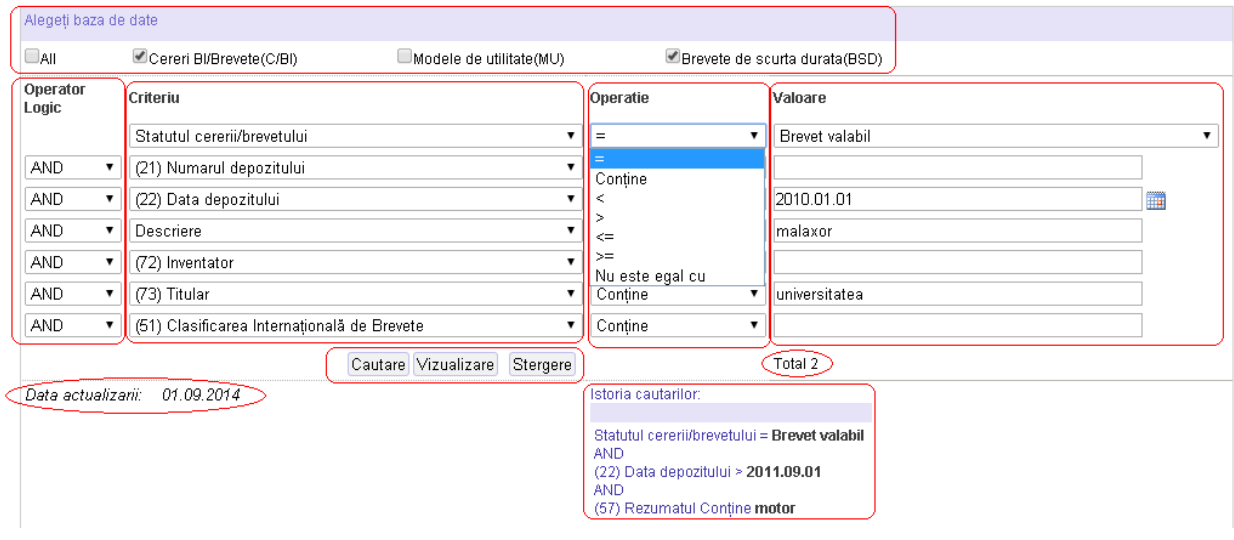

Fig.2. Pagina de titlu

#### Descrierea listei documentelor găsite

După tastarea butonului "Vizualizare" din pagina de titlu, va fi afișată pagina prezentată în fig. 3, conţinând un tabel cu toate documentele găsite ca rezultat al rulării ecuaţiei de căutare. Iniţial, datele din tabel sunt sortate după numărul de depozit, dar pot fi rearanjate şi după alte criterii, accesând titlurile coloanei respective.

Pe lângă tabelul propriu-zis, aici mai găsiți informații privind ecuația de căutare, numărul de pagini rezultante, iar lista de rezultate poate fi imprimată sau exportată în PDF. De asemenea, prin intermediul arborelui de navigare se poate reveni la Căutare sau la Pagina principală.

| Pagina principală > Cautare > Resultate |               |            |      |                                                                                                   |                                                |                                                                                                    |                                                                                                    |             |  |                    |  |
|-----------------------------------------|---------------|------------|------|---------------------------------------------------------------------------------------------------|------------------------------------------------|----------------------------------------------------------------------------------------------------|----------------------------------------------------------------------------------------------------|-------------|--|--------------------|--|
|                                         |               |            |      |                                                                                                   |                                                | Statutul cererii/brevetului Contine Brevet valabil<br><b>AND</b><br>(22) Data depozitului > 2010.01.01<br><b>AND</b><br>Descriere Contine malaxor<br><b>AND</b><br>(73) Titular Contine universitatea | Pagina 1 din 1.<br>sunt afisate inscrierile 1 - 2 din 2                                                                                                    |             |  |                    |  |
|                                         | (21)          | (22)       | (11) | (54)                                                                                              | (71)                                           |                                                                                                    | (72)                                                                                                    | <b>Tip</b>  |  | Vizualiza Registru |  |
|                                         | a 2010 0133   | 2010.11.22 | 4165 | Instalatie pentru obtinerea<br>biocombustibilului pe baza esterilor metilici<br>ai acizilor grasi | UNIVERSITATEA DE STAT<br><b>DIN MOLDOVA MD</b> | MD: BERNIC Mircea, MD: GANEA Grigore, MD                                                                                                    | SLIUSARENCO Valentin, MD; COVALIOV Victor, MD; KONTIEVSKI lurii, MD; ERIOMENCO Vladimir, MD; GALERU<br>Leonid, MD; BUTUCEA Petru, MD; NENNO Vladimir, MD; DUCA Gheorghe, MD; POPEL Veaceslav, MD; LACUSTA Ion, [C/BI |             |  | Vizualiza Registru |  |
|                                         | 2 s 2012 0084 | 2012.06.11 | 583  | Malaxor cu actiune ciclică                                                                        | UNIVERSITATEA TEHNICĂ<br>A MOLDOVEI, MD        | ANDRIEVSCHI Serghei, MD: LOZAN Alexandr, MD                                                                                                    |                                                                                                    | <b>IBSD</b> |  | Vizualiza Registru |  |

Fig. 3. Lista documentelor găsite

unde:

№ - Numărul de ordine

(21) - Numărul depozitului naţional (Număr unic de identificare a dosarului, până la obţinerea brevetului)

(22) - Data depozitului naţional (Data de la care se calculează valabilitatea unui brevet)

<span id="page-4-0"></span>(11) - Numărul titlului de protecţie

(54) - Titlul invenţiei

(71) - Numele solicitantului (solicitanţilor), codul ţării conform normei ST.3 OMPI

(72) - Numele inventatorului (inventatorilor) sau amelioratorului (amelioratorilor), codul ţării conform normei ST.3 OMPI

Tip - Tipul dosarului (C/BI - Cerere/Brevet de Invenţie; BSD - Brevet de Scurtă Durată; MU - Modele de Utilitate )

Vizualizează - Vizualizarea detaliilor dosarului

Registru - Registrul Naţional de Brevete de Invenţie/Invenţie de scurtă durată

N.B. *Vezi [codurile INID în baza normei ST.9 OMPI pentru identificarea datelor bibliografice referitoare la documentele de brevet](http://agepi.gov.md/pdf/inventions/coduri_st9_ro_02.01.2011.pdf)  [publicate de AGEPI](http://agepi.gov.md/pdf/inventions/coduri_st9_ro_02.01.2011.pdf)*

Dacă documentul din listă este un brevet de invenție sau brevet de invenție de scurtă durată, atunci în listă apare linkul ["Registru"](http://www.db.agepi.md/inventions/Registru.aspx?id=a%202010%200133), care duce la Registrul national de brevete de invenție. Pentru vizualizarea datelor bibliografice și a documentelor asociate dosarului se apasă linkul ["Vizualizare"](http://www.db.agepi.md/inventions/Details.aspx?id=a%202010%200133).

#### Descrierea paginii cu date bibliografice şi documente asociate

În partea stângă a paginii cu detalii se afla meniul cu linkurile datelor bibliografice, registrului de brevete de invenţie şi documentelor dosarului (fig. 4.). Aceste documente, în formatul PDF, sunt:

• Descierea – Descrierea invenției, care trebuie să dezvăluie esența invenției în mod concis, expres, complet, precis şi să fie redactată astfel, încât o persoana de specialitate în domeniu să poată realiza invenţia fără efectuarea unei activităţi inventive;

• Revendicările – Revendicările determină întinderea protecţiei juridice acordate de brevet. Revendicările trebuie să se bazeze în întregime pe descrierea invenţiei;

• Figurile – Lista figurilor la care se face referinţă în descriere, dacă acestea există;

• Referinţele bibliografice – Literatura brevet sau non-brevet la care se face referinţă în descriere;

• Raportul de documentare – Rezultatul examinării, în baza căruia se acordă sau nu titlul de protecţie;

• Rezumatele – Documentele ce servesc pentru informare şi reprezintă o expunere succintă a descrierii, conţinând, în medie, 150 de cuvinte. Sunt publicate în trei limbi: română, rusă şi engleză şi pot fi prezentate versiunile de la etapa publicării cererii şi de la etapa publicării brevetului;

• Titlul acordat şi Titlul eliberat – sunt documentele ataşate foii de titlu a brevetului şi conţin datele bibliografice, rezumatele, descrierea, referinţele bibliografice şi figurile;

În cazul în care pentru un anume dosar documentul lipseşte, linkul respectiv nu este activ. Informația prezentată în "Date bibliografice" este afișată într-un tabel cu 3 coloane: codul INID, descrierea câmpului, continutul propriu-zis și cuprinde atât datele bibliografice, cât și alte informații relevante pentru dosarul găsit, cum ar fi statutul dosarului, numele examinatorilor, modificările (erate, opoziţii, licenţe, cesiuni etc.). Indicii din "Clasificarea Internaţională de Brevete" reprezintă linkuri de pe site-ul Organizației Mondiale de Proprietate Intelectuală pentru descrierea acestora.

<span id="page-5-0"></span>

| Pagina principală > Cautare > Resultate > Detalii                                           |                                                            |                                                                        |                                                                                                    |                                                                                                    |  |  |  |  |  |  |  |
|---------------------------------------------------------------------------------------------|------------------------------------------------------------|------------------------------------------------------------------------|----------------------------------------------------------------------------------------------------|----------------------------------------------------------------------------------------------------|--|--|--|--|--|--|--|
| $1$ din $1$<br>la Imprimare   4 Vizualizare Pdf<br>Anterior   Inapoi la resultate   Urmator |                                                            |                                                                        |                                                                                                    |                                                                                                    |  |  |  |  |  |  |  |
| Date Bibliografice<br>Descriere<br>Revendicări                                              | <b>Brevet valabil</b>                                      |                                                                        |                                                                                                    |                                                                                                    |  |  |  |  |  |  |  |
| Figuri                                                                                      | (11)                                                       | Numarul documentului                                                   | 4165                                                                                                    |                                                                                                    |  |  |  |  |  |  |  |
| Referinte Bibliografice                                                                     | (21)                                                       | Numarul depozitului                                                    | a 2010 0133                                                                                                    |                                                                                                    |  |  |  |  |  |  |  |
| Raport de documentare                                                                       | (22)                                                       | Data depozitului<br>Data depunerii cererii de examinare:<br>Solicitant |                                                                                                    | 2010.11.22                                                                                                    |  |  |  |  |  |  |  |
| Report additional documents                                                                 |                                                            |                                                                        |                                                                                                    | (de fond) 22.11.2010                                                                                                    |  |  |  |  |  |  |  |
| Rezumat cerere:                                                                             | (71)                                                       |                                                                        |                                                                                                    | UNIVERSITATEA DE STAT DIN MOLDOVA, MD                                                                                                    |  |  |  |  |  |  |  |
| Rom<br>$F$ Rus<br>Ena                                                                       | (72)                                                       | Inventator                                                             | SLIUSARENCO Valentin, MD: COVALIOV Victor, MD: KONTIEVSKI Iurii, MD: ERIOMENCO Vladimir, MD: GALERU<br>Leonid, MD; BUTUCEA Petru, MD; NENNO Vladimir, MD; DUCA Gheorghe, MD; POPEL Veaceslav, MD; LACUSTA<br>Ion, MD; BERNIC Mircea, MD; GANEA Grigore, MD<br>UNIVERSITATEA DE STAT DIN MOLDOVA, MD<br>Instalație pentru obținerea biocombustibilului pe baza esterilor metilici ai acizilor grași<br>C1 |                                                                                                    |  |  |  |  |  |  |  |
| Rezumat brevet:                                                                             | (73)                                                       | Titular                                                                |                                                                                                    |                                                                                                    |  |  |  |  |  |  |  |
| Rom<br><b>Rus</b>                                                                           | (54)                                                       | Titlul inventiei                                                       |                                                                                                    |                                                                                                    |  |  |  |  |  |  |  |
| Eng                                                                                         | (13)                                                       | Codul documentului                                                     |                                                                                                    |                                                                                                    |  |  |  |  |  |  |  |
| <b>Titlul accordat</b>                                                                      | (51)                                                       | Clasificarea Internationala de Brevete                                 |                                                                                                    | B01J 19/18 (2006.01); B01D 37/02 (2006.01); B01F 5/04 (2006.01); B01F 5/16 (2006.01); B01F 13/10 (2006.01);<br>C10L 1/02 (2006.01); C07C 67/02 (2006.01); C11C 3/10 (2006.01);                         |  |  |  |  |  |  |  |
| <b>Titlul eliberat</b>                                                                      | (19)                                                       | Tara                                                                   | <b>MD</b><br>2012.11.30                                                                                                    |                                                                                                    |  |  |  |  |  |  |  |
| <b>Registru Brevet De Inventie</b>                                                          | (47)                                                       | Data eliberării brevetului                                             |                                                                                                    |                                                                                                    |  |  |  |  |  |  |  |
|                                                                                             | (45)<br>Data publicarii hotararii de acordare a brevetului |                                                                        | 2012 04:30                                                                                                    |                                                                                                    |  |  |  |  |  |  |  |
|                                                                                             |                                                            | Examinator(i) la examinarea de fond                                    | DUBĂSARU Nina                                                                                                    |                                                                                                    |  |  |  |  |  |  |  |
|                                                                                             |                                                            | A achitat mentinerea pana la data:                                     | 2015.11.22                                                                                                    |                                                                                                    |  |  |  |  |  |  |  |
|                                                                                             |                                                            | Modificarea solicitantului                                             | Date<br>initiale                                                                                                    | S.A. ALIMENTARMAS, str. Str. Mesterul Manole nr.12, MD-2044, mun. Chisinău, Republica Moldova;<br>UNIVERSITATEA DE STAT DIN MOLDOVA, Str. A .Mateevici nr. 60, MD-2009, Chisinău, Republica<br>Moldova |  |  |  |  |  |  |  |
|                                                                                             |                                                            |                                                                        | Date<br>finale                                                                                                    | UNIVERSITATEA DE STAT DIN MOLDOVA, Str. A "Mateevici nr. 60, MD-2009, Chisinău, Republica<br>Moldova                                                                                                   |  |  |  |  |  |  |  |
|                                                                                             |                                                            | Statutul cererii/brevetului                                            | <b>Brevet valabil</b>                                                                                                    |                                                                                                    |  |  |  |  |  |  |  |
|                                                                                             |                                                            |                                                                        |                                                                                                    |                                                                                                    |  |  |  |  |  |  |  |

Fig. 4. Date bibliografice

La accesarea unui document din meniul din stânga, acesta, dacă există, se va deschide în aceeaşi pagină. La mişcarea cursorului asupra lui, va apărea un panou cu instrumentele de unde acesta poate fi salvat sau tipărit (vezi fig. 5.).

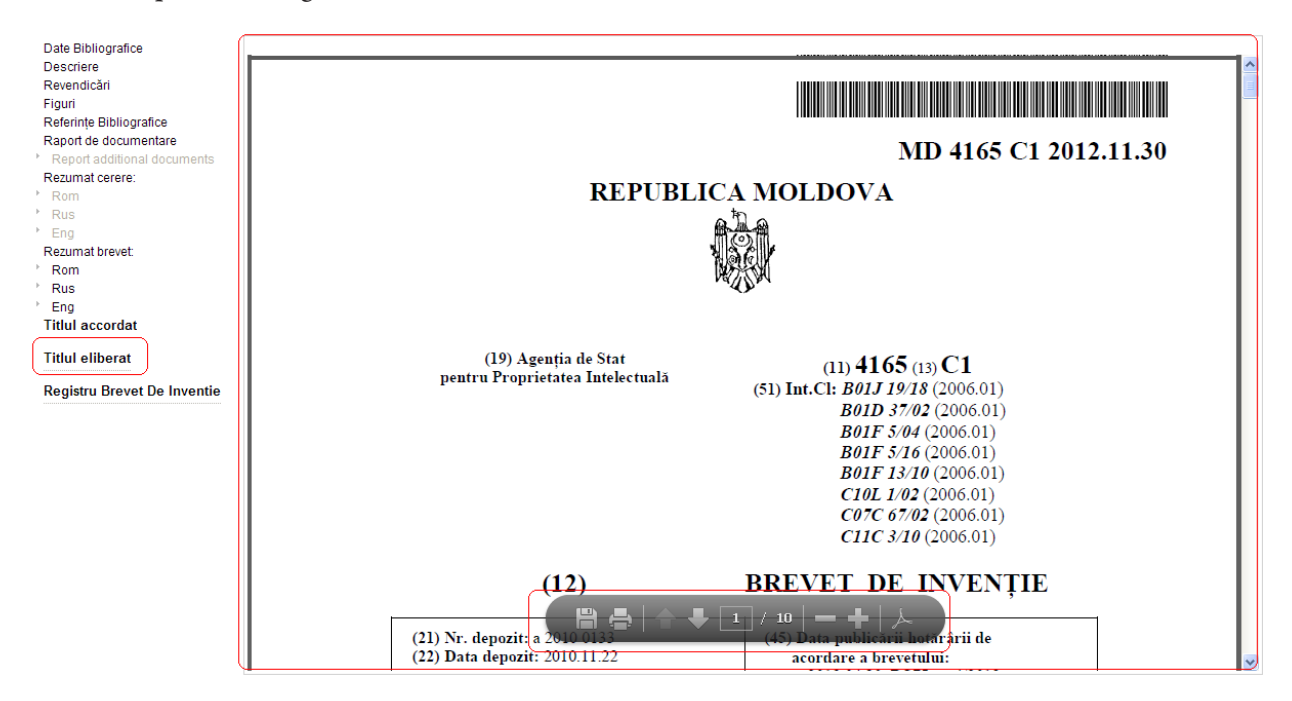

Fig. 5. Vizualizarea documentului asociat

#### Descrierea paginii "Registrul național de brevete de invenție"

La accesarea linkului ["Registru"](http://www.db.agepi.md/inventions/Registru.aspx?id=a%202010%200133) din [lista documentelor găsite](#page-3-0) sau a linkului "Registrul Național de Brevete de Invenție" din [pagina cu date bibliografice,](#page-4-0) se va deschide într-o pagină nouă versiune electronică a Registrului Naţional de Brevete de Invenţie (vezi fig. 6.). Aici, pe lângă datele bibliografice şi modificările juridice, pot fi vizualizate şi taxele achitate pentru menţinerea în vigoare a brevetului, iar în cazul decăderii acestuia – un link al Buletinului Oficial de Proprietate Industrială, în care această informaţie a fost publicată.

<span id="page-6-0"></span>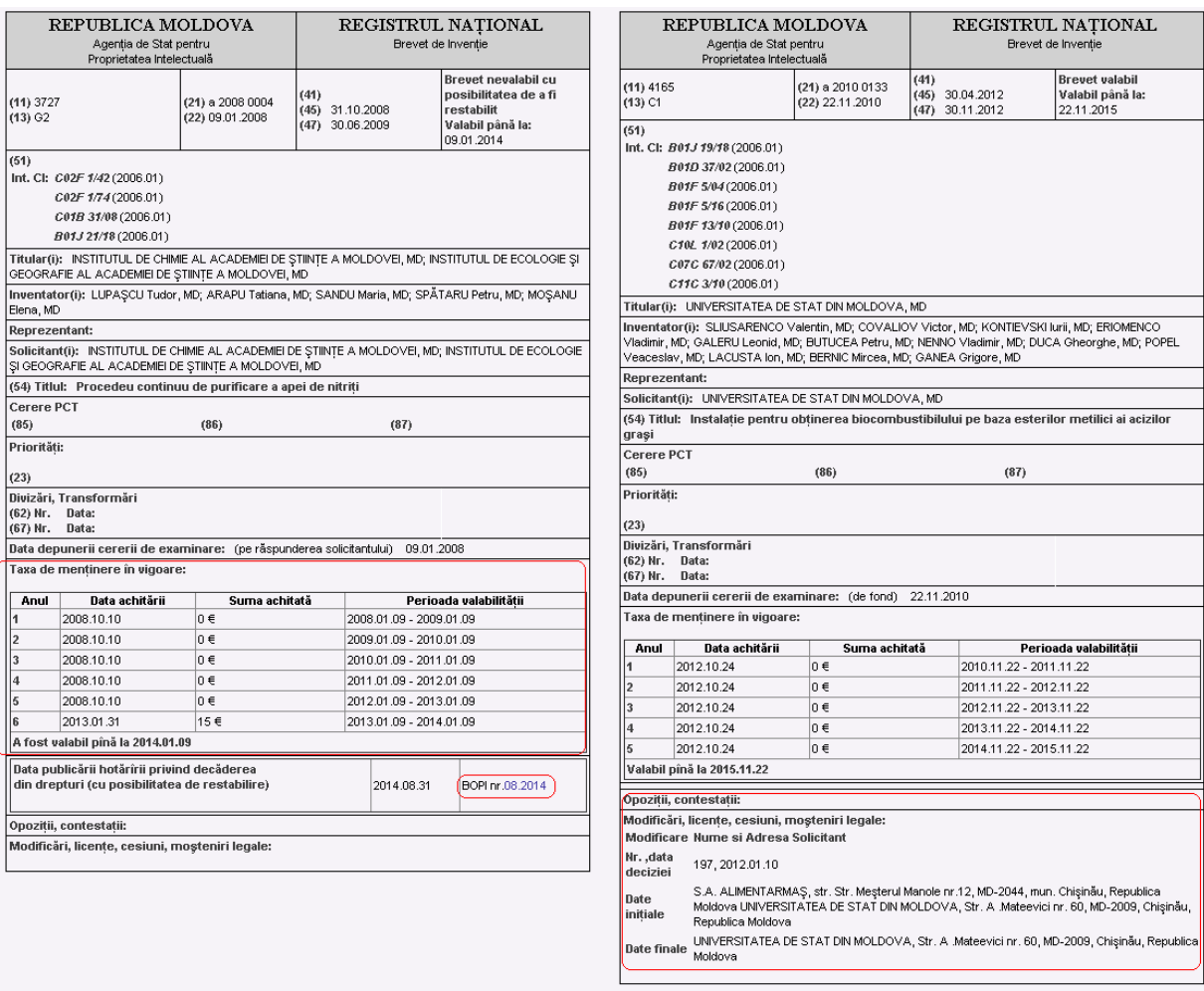

Fig. 6. Exemple de registre naţionale de brevete de invenţie

#### Metodica de documentare, exemple de documentare

Elementul principal în efectuarea unei documentări în baza de date constă în formarea corectă a criteriului de căutare. Programul oferă posibilitatea de a efectua documentări cu utilizarea concomitentă a şapte câmpuri. Fiecare termen se introduce într-un rând aparte. Prin combinarea operaţiilor de comparare şi a operatorilor logici, se pot efectua documentări complexe în baza câmpurilor de căutare şi a termenilor care le corespund.

În cazul în care ecuația de căutare nu a fost compusă corect, la accesarea butonului "Căutare" se afişează mesajul despre rândul unde termenii au fost introduşi greşit şi despre tipul erorii (vezi fig. 7.).

| √LA⊪              |   | Cereri Bl/Brevete(C/BI)         | Modele de utilitate(MU) |                |                     | E Brevete de scurta durata(BSD) |                                                                                                    |   |  |
|-------------------|---|---------------------------------|-------------------------|----------------|---------------------|---------------------------------|----------------------------------------------------------------------------------------------------|---|--|
| Operator<br>Logic |   | Criteriu                        |                         |                | Operatie            |                                 | Valoare                                                                                            |   |  |
|                   |   | (11) Numarul documentului       |                         |                | $=$                 |                                 | 23s                                                                                                |   |  |
| AND.              | ▼ | (21) Numarul depozitului        |                         | $\blacksquare$ | Contine             | $\overline{\mathbf{v}}$         |                                                                                                    |   |  |
| AND.              | ▼ | (22) Data depozitului           |                         |                | $\equiv$            |                                 | lasd                                                                                               | m |  |
| AND.              | ▼ | (71) Solicitant                 |                         |                | Contine             | ▼                               |                                                                                                    |   |  |
| AND.              |   | (72) Inventator                 |                         |                | Contine             | ▼                               |                                                                                                    |   |  |
| AND.              | ▼ | (73) Titular                    |                         |                | ⋖                   | ▼                               | 123                                                                                                |   |  |
| AND.              |   | Statutul cererii/brevetului     |                         |                | ⋖                   |                                 | <b>Brever retras</b>                                                                               |   |  |
|                   |   |                                 | Cautare Vizualizare     | Stergere       |                     |                                 | * Line 1: wrong format, only numbers<br>* Line 3 : wrong date format. Correct format is yyyy.MM.dd |   |  |
|                   |   | Data actualizarii: - 01.09.2014 |                         |                | Istoria cautarilor: |                                 |                                                                                                    |   |  |

Fig. 7. Date introduse eronat, text la nr. brevetului (rândul 1) şi la câmpul tip dată (rândul 3)

Pentru câmpurile cu valori numerice, sau tip dată se selectează în câmpul "Operație" operatorii aritmetici necesari: " $=$ ", " $\lt$ ", " $>$ " etc.

Operaţia selectată pentru câmpuri cu valori ce conţin caractere de text – nume, cuvinte-cheie, expresii și indici de clasificare, inclusiv numărul de depozit – operatorul "Conține";

Termenii introduşi pentru câmpurile cu valori ce conţin texte pot fi scrişi atât cu majuscule, cât şi cu minuscule. Dacă utilizați diacritice și dispuneți de un sistem de operare mai nou ca Windows XP, asiguraţi-vă că introduceţi caracterele cu tastatura Romanian (Legacy) (vezi fig.8.).

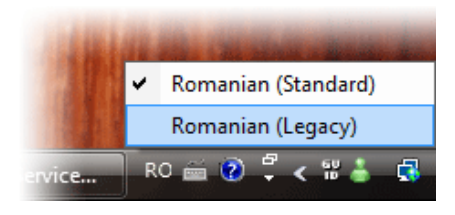

Fig.8. Selectarea tastaturii Romanian (Legacy), sursă foto [http://www.microsoft.com/Romania/Diacritice.aspx](http://www.microsoft.com/romania/diacritice.aspx)

 La căutarea după numărul titlului, pentru valori mici se regăsesc în paralel trei documente referitoare la – brevet standard, brevet de scurtă durată şi model de utilitate. Pentru valori relativ mai mari, rezultatul va fi constituit din două tipuri de documente cu acelaşi număr – brevet standard şi brevet de scurtă durată.

Operatorul "Conține" efectuează automat trunchierea numelor și cuvintelor-cheie deopotrivă din stânga şi din dreapta.

#### *Exemple:*

#### 1. De selectat toate brevetele valabile ale Universităţii Tehnice

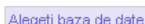

| wieRefi naza ne nare- |  |                                             |                         |          |                     |   |                                 |  |  |  |  |
|-----------------------|--|---------------------------------------------|-------------------------|----------|---------------------|---|---------------------------------|--|--|--|--|
| ₹All                  |  | Cereri Bl/Brevete(C/BI)                     | Modele de utilitate(MU) |          |                     |   | E Brevete de scurta durata(BSD) |  |  |  |  |
| Operator<br>Logic     |  | Criteriu                                    |                         |          | Operatie            |   | Valoare                         |  |  |  |  |
|                       |  | (11) Numarul documentului                   |                         |          | ъ                   | ▼ |                                 |  |  |  |  |
| AND.                  |  | (21) Numarul depozitului                    |                         | ▼        | Contine             | ▼ |                                 |  |  |  |  |
| AND.                  |  | Statutul cererii/brevetului                 |                         |          | $\equiv$            |   | Brevet valabil                  |  |  |  |  |
| AND.                  |  | (71) Solicitant                             |                         | ▼        | Contine             |   |                                 |  |  |  |  |
| AND.                  |  | (72) Inventator                             |                         |          | Contine             |   |                                 |  |  |  |  |
| AND.                  |  | (73) Titular                                |                         | ▼        | Contine             |   | universitatea tehnică           |  |  |  |  |
| AND.                  |  | (51) Clasificarea Internatională de Brevete |                         | ▼        | Contine             |   |                                 |  |  |  |  |
|                       |  |                                             | Cautare Vizualizare     | Stergere |                     |   | Total 72                        |  |  |  |  |
|                       |  | Data actualizarii: 01.09.2014               |                         |          | Istoria cautarilor: |   |                                 |  |  |  |  |

Fig. 9. Brevetele valabile ale Universităţii Tehnice

#### 2. De selectat toate cererile din alte state publicate, respinse

Invent

| Alegeti baza de date                                        |                                                                                        |                      |                                                           |                                                                                                    |                                                      |                            |                          |      |                                         | Brevet valabil                                                                                                    |                                                                                                    |                                                                                                    |  |
|-------------------------------------------------------------|----------------------------------------------------------------------------------------|----------------------|-----------------------------------------------------------|----------------------------------------------------------------------------------------------------|------------------------------------------------------|----------------------------|--------------------------|------|-----------------------------------------|----------------------------------------------------------------------------------------------------|----------------------------------------------------------------------------------------------------|----------------------------------------------------------------------------------------------------|--|
| <b>MAI</b>                                                  | Cereri BliBrevete(C/Bl)<br>EModele de utiliste MJT<br>El Brevete de scurta durata(BSD) |                      |                                                           |                                                                                                    | (11)                                                 | Nunerul documentului       | 4180                     |      |                                         |                                                                                                    |                                                                                                    |                                                                                                    |  |
| Operator                                                    |                                                                                        |                      |                                                           |                                                                                                    |                                                      |                            |                          |      |                                         | (21)                                                                                                    | Numerul depozitului                                                                                                    | a 2007 0267                                                                                                    |  |
| Logic                                                       | Criteriu                                                                               |                      |                                                           |                                                                                                    | Operatie                                             | Valoare                    |                          |      |                                         | (22)                                                                                                    | Data depozitului                                                                                                    | 2006.03.06                                                                                                    |  |
|                                                             | Data publicării hotărârii de respingere                                                |                      |                                                           | $T$ $>$<br>7   1900.09.03                                                                                                    |                                                      |                            |                          |      |                                         |                                                                                                    | Data depunerii cererii de examinare:                                                                                   | (de fond) 20.02.2008                                                                                                    |  |
| AND                                                         | Statutul cererivorevetului                                                             |                      |                                                           |                                                                                                    | $\blacksquare$ Contine                               |                            |                          |      |                                         | (71)                                                                                                    | Solicitent                                                                                                    | ALFA WASSERMANN S.P.A., IT                                                                                                    |  |
|                                                             |                                                                                        |                      |                                                           |                                                                                                    |                                                      |                            |                          |      |                                         | (72)                                                                                                    | Inventator                                                                                                    | VISCOMI Giuseppe Claudio, IT; PALAZZIN Ernesto, IT; ZAMBONI Villam, IT; PANTALEO Maria Rosaria, IT                                                                                                  |  |
| 0R                                                          | $\blacktriangledown$ (73) Titular                                                      | $\mathbf{v}$ is<br>۰ |                                                           | (73)                                                                                                    | Titular                                              | ALFA WASSERMANN S.P.A., IT |                          |      |                                         |                                                                                                    |                                                                                                    |                                                                                                    |  |
| AND<br>* + (22) Data depozitului<br>AND<br>(19) Tara        |                                                                                        |                      | Nu este egal cu<br>M <sub>D</sub>                         |                                                                                                    |                                                      |                            |                          |      |                                         |                                                                                                    | Titlul inventiei                                                                                                    | Procedeu de fabricare a compozitiilor farmaceutice cu continut de rifaximină sub formă de<br>microgranule gastrorezistente, compozitii si utilizarea lor in tratamentul afectiunilor inflamatoare a |  |
| <b>AND</b>                                                  | $\sqrt{(73)$ Titular                                                                   |                      | $\mathbf{r}$ Contine<br>$\mathbf{v}$                      |                                                                                                    |                                                      |                            |                          |      |                                         | Codul documentului<br>(13)                                                                                                    |                                                                                                    | intestinelor<br>C1                                                                                                    |  |
|                                                             |                                                                                        |                      |                                                           |                                                                                                    |                                                      |                            |                          |      |                                         |                                                                                                    |                                                                                                    | A61K 9/16 (2006.01); A61K 31/395 (2006.01); A61K 31/44 (2006.01); A61P 31/04 (2006.01); A61P 1/00 (2006.                                                                                            |  |
| AND                                                         | * (51) Clasificarea Internatională de Brevete                                          |                      |                                                           |                                                                                                    | v Contine                                            | ۰                          |                          |      |                                         | (51)                                                                                                    | Clasificarea Internationala de Brevete                                                                                 | A61P 1/04 (2006.01): A61P 29/00 (2006.01): C07D 498/22 (2006.01):                                                                                                    |  |
|                                                             |                                                                                        |                      |                                                           | Cautare Vizualizare Stergere                                                                                                    |                                                      | Total 8                    |                          |      |                                         | (41)                                                                                                    | Data publicarii cererii                                                                                                | 2008.06.30                                                                                                    |  |
|                                                             | Data actualizarii: 01 09 2014                                                          |                      |                                                           |                                                                                                    | Istoria cautarilor:                                  |                            |                          |      |                                         | (19)                                                                                                    | Tara                                                                                                    | $\mathbf{H}$                                                                                                    |  |
|                                                             |                                                                                        |                      |                                                           |                                                                                                    |                                                      |                            |                          |      |                                         | (47)                                                                                                    | Data elberåri brevetului                                                                                               | 2013.03.31                                                                                                    |  |
|                                                             |                                                                                        |                      |                                                           |                                                                                                    | Deta publicării hotărârii de respingere > 1988.89.83 |                            |                          |      |                                         | (45)                                                                                                    | Data publicarii hotararii de acordare a brevetului                                                                     | 2012.08.31                                                                                                    |  |
|                                                             |                                                                                        |                      |                                                           |                                                                                                    | <b>AND</b><br>(19) Toro Nu este egal cu MD           |                            |                          |      |                                         | (30)                                                                                                    | Prioritatea                                                                                                    | BO 2005 A 000123, 2005.03.07. IT                                                                                                    |  |
|                                                             |                                                                                        |                      |                                                           |                                                                                                    |                                                      |                            |                          |      |                                         | (74)                                                                                                    | Reprezentant                                                                                                    | GLAZUNOV Nicolae, Str. Trandafirilor nr. 31, bloc 1, ap. 111, MD-2038, Chisinãu, Republica Moldova                                                                                                  |  |
| N2                                                          | (21)                                                                                   | (22)                 | (11)                                                      | (54)                                                                                                    |                                                      |                            |                          | Tip. | Vizualiza                               |                                                                                                    | Examinator(i) la examinarea de fond                                                                                    | TIMONIN Alexandru, EGOROV Tamara, JOVMR Tudor                                                                                                    |  |
| 1 93-0057                                                   |                                                                                        | 1993.08.23           | Procedeu de combatere a insectelor                        |                                                                                                    | CIBA-GE C/BI                                         |                            | Vizualiza                | (85) | Data deschideri fazei naitonale         | 2007.10.05                                                                                                    |                                                                                                    |                                                                                                    |  |
| 2 a 2003 0114                                               |                                                                                        | 2001.11.09           | Procedeu de fabricare a unui document de securitate       |                                                                                                    | <b>BANGLE C/BL</b>                                   |                            | Vizualiza                | (86) | Cerere internationala                   | PCT/EP2006/002022, 2006.03.06                                                                                                  |                                                                                                    |                                                                                                    |  |
| 3 a 2003 0249                                               |                                                                                        | 2003.10.21           | Compozitie utilizată ca supliment în stări iododeficitare |                                                                                                    | GANIMPE C/BI                                         |                            | Vizualiza                | (87) | Publicarea cererii internationale       | WO 2006/094737 A2, 2006.09.14                                                                                                  |                                                                                                    |                                                                                                    |  |
|                                                             |                                                                                        |                      |                                                           | Procedeu de fabricare a compozitiilor farmaceutice cu continut de                                                                                |                                                      |                            | ALFA W C/BI<br>Vizualiza |      | Deta publicării hotărârii de respingere | 2010.03.31                                                                                                    |                                                                                                    |                                                                                                    |  |
| 4 a 2007 0267                                               |                                                                                        | 2006.03.06           | 4180                                                      | rifaximină sub formă de microgranule gastrorezistente, compozitii și<br>utilizarea lor in tratamentul afectiunilor inflamatoare ale intestinelor |                                                      |                            |                          |      |                                         | Temelul                                                                                                    | art. 10                                                                                                    |                                                                                                    |  |
| 5 u 2006 0017                                               |                                                                                        | 2006.08.16           |                                                           | Set de plinte profilate                                                                                                    |                                                      |                            | DECORA MU                |      | Vizualiza                               |                                                                                                    | A schitat mentinerea pana la data:                                                                                     | 2015.03.06                                                                                                    |  |
|                                                             |                                                                                        |                      |                                                           |                                                                                                    |                                                      |                            | <b>NATSION</b>           |      |                                         |                                                                                                    |                                                                                                    | Data contestatiei: 2010.04.27                                                                                                    |  |
| 6 a 2007 0085                                               |                                                                                        | 2007.03.26           | Compozitie farmaceutică pentru tratamentul prostatitei    |                                                                                                    | OBSCHE C/BI<br>FARMAT                                |                            | Vizualiza                |      |                                         | Objectul contestat: impotriva Hotâririi de respingere a cererii de brevet de inventie<br>Contestatanut: ALFA WASSERMANN S.P.A. |                                                                                                    |                                                                                                    |  |
| 7 u 2007 0019                                               |                                                                                        | 2007.07.04           | $^{1209}$                                                 | Set de ambalaj pentru produse almentare                                                                                                    |                                                      |                            | CABLEIC MU               |      | Vizualiza                               |                                                                                                    |                                                                                                    | Data examinării: 2010.08.26                                                                                                    |  |
| 8 u 2007 0020                                               |                                                                                        | 2007.08.07           | Set de ambalai pentru produse alimentare                  |                                                                                                    |                                                      |                            | CABLIUC MU               |      | Vizualiza                               |                                                                                                    |                                                                                                    | Data hotărări: 2010.08.26<br>Instanta: Comisia de Contestatii                                                                                                    |  |
|                                                             |                                                                                        |                      |                                                           |                                                                                                    |                                                      |                            |                          |      |                                         |                                                                                                    |                                                                                                    | Hotarárea: 1. Se respinge revendicarea contestatarului                                                                                                    |  |
|                                                             |                                                                                        |                      |                                                           |                                                                                                    |                                                      |                            |                          |      |                                         |                                                                                                    |                                                                                                    | 2. Se mentine in vigoare Hotärärea Departamentului Inventii. Soluri de Plante si Modele de Utilitate din 2010.02.22.<br>3. Se transmite dosarul în arhivă.                                          |  |
|                                                             | Referinte Bibliografice                                                                |                      |                                                           |                                                                                                    |                                                      |                            |                          |      |                                         |                                                                                                    |                                                                                                    |                                                                                                    |  |
| RAPORT DE DOCUMENTARE SUPLIMENTARĂ<br>Raport de documentare |                                                                                        |                      |                                                           |                                                                                                    |                                                      |                            |                          |      |                                         |                                                                                                    |                                                                                                    |                                                                                                    |  |
|                                                             | Report additional documents                                                            |                      |                                                           |                                                                                                    |                                                      |                            |                          |      |                                         |                                                                                                    | Contestati                                                                                                    |                                                                                                    |  |
| Rezumaticarara                                              |                                                                                        |                      | L. Datele de identificare a cererii                       |                                                                                                    |                                                      |                            |                          |      |                                         |                                                                                                    | Data contestatiei: 2010.12.13<br>Objectul contestat: impotriva Hotâririi de respingere a cererii de brevet de inventie |                                                                                                    |  |
| Rom                                                         |                                                                                        |                      |                                                           |                                                                                                    |                                                      |                            |                          |      |                                         |                                                                                                    |                                                                                                    | Contestatarut: ALFA WASSERMANN S.P.A.                                                                                                    |  |
| <b>Rus</b>                                                  |                                                                                        |                      |                                                           |                                                                                                    |                                                      |                            |                          |      |                                         |                                                                                                    |                                                                                                    | Data examinării: 2011.05.17                                                                                                    |  |
| Eng                                                         |                                                                                        |                      |                                                           |                                                                                                    |                                                      |                            |                          |      |                                         |                                                                                                    |                                                                                                    | Data hotarári: 2012.05.17                                                                                                    |  |
| Rezumat brevet:                                             |                                                                                        |                      | $(21)$ Nr. depozit: a 2007 0267<br>$(32)$ Data            |                                                                                                    |                                                      |                            |                          |      |                                         |                                                                                                    |                                                                                                    | Instanta: Comisia de Contestatii<br>Hotarárea: 1. Se accepta partial revendicarea contestatarului.                                                                                                  |  |
| Rom                                                         |                                                                                        |                      |                                                           |                                                                                                    |                                                      |                            |                          |      |                                         |                                                                                                    |                                                                                                    | 2. Se abroga Hotarárea Departamentului Inventi si Soluri de Plante din 2010.02.22 si se acceptă acordarea breve                                                                                     |  |

Fig. 10. Cererile din alte state publicate, respinse

În exemplul prezentat mai sus, se observă că, deşi respins iniţial, în urma contestaţiilor şi după reexaminare pentru dosarul "a 2007 0267" a fost eliberat titlul de protecție cu nr. 4180 (vezi fig. 10.).

N.B. *Baza de date include doar cererile şi brevetele publicate. În cazul în care cererea a fost retrasă sau respinsă până la publicare, ea nu va figura în lista de rezultate.*

#### 3. De selectat toate cererile publicate în 2013, depuse la AGEPI prin mandatari

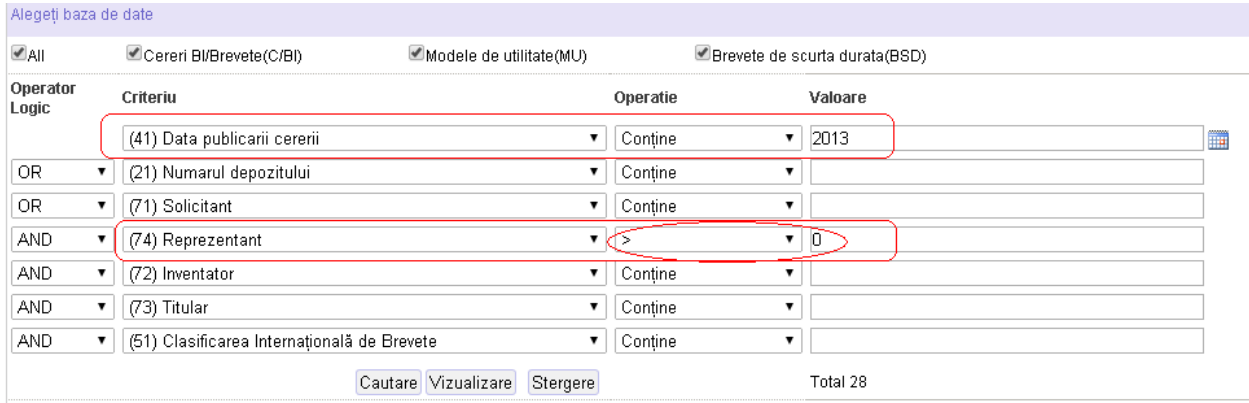

#### Fig. 11. Cererile publicate în 2013, depuse prin mandatari

În acest exemplu s-a recurs la un vicleșug, și anume: se utilizează expresia ">0" pentru un câmp ce conţine text. Astfel, dacă un dosar are completat numele mandatarului, el va apărea în lista de rezultate.

#### 4. De selectat toate cererile ce se referă la arme

<span id="page-9-0"></span>În acest caz, dacă se va căuta după titlu, descriere sau rezumate, rezultatele nu vor fi cele așteptate. De aceea, este indicată căutarea după indicele de Clasificare Internațională a Brevetelor -(F41), ca rezultat, apare și cererea cu titlul "Dispozitiv manual de protecție" care nu se regăsește în documentarea anterioară (vezi fig. 12.).

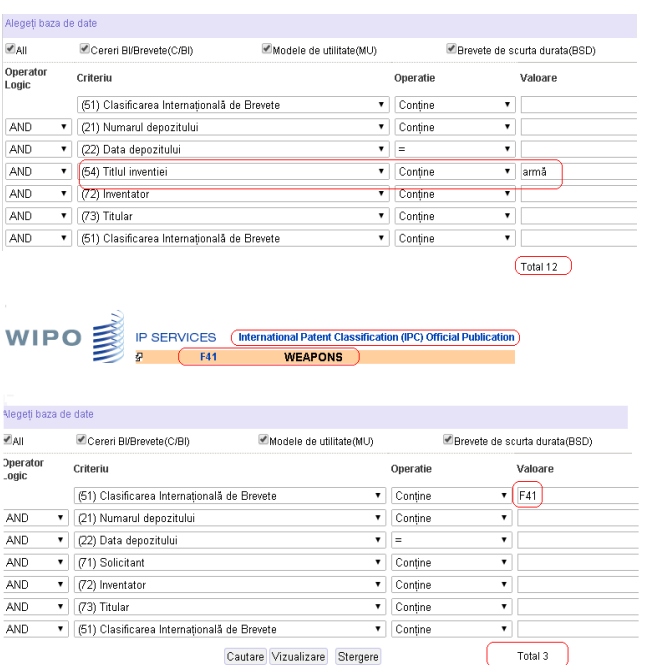

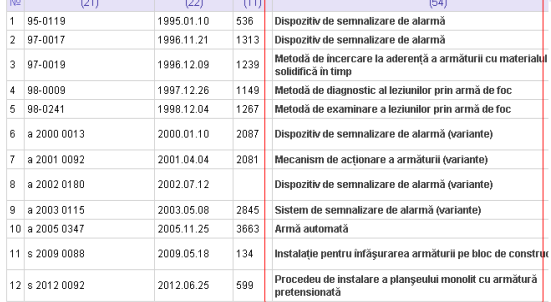

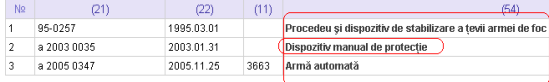

Fig. 12. Cererile ce se referă la arme

#### Linkuri utile:

– [Codurile INID în baza normei OMPI ST.9](http://agepi.gov.md/pdf/inventions/coduri_st9_ro_02.01.2011.pdf) pentru identificarea datelor bibliografice referitoare la documentele de brevet publicate de AGEPI

– [Codurile pentru identificarea tipurilor de documente de brevet](http://agepi.gov.md/pdf/inventions/coduri_st16_ro_11.08.2013.pdf), publicate de AGEPI în baza normei OMPI ST.16

– [Clasificarea Internaţională a Brevetelor](http://agepi.gov.md/md/inventions/classifications.php)

– [Buletinul Oficial de Proprietate Industrială](http://agepi.gov.md/md/publishing/bopi.php)